## AVEVA PI Vision raccourcis clavier

## Général

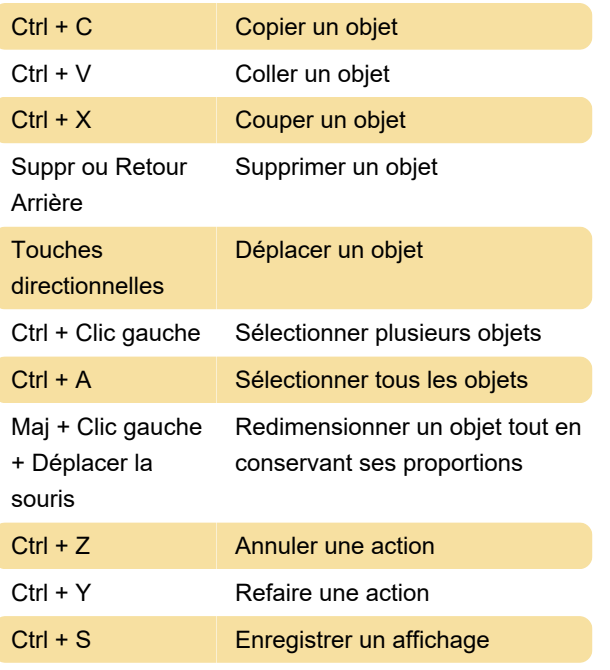

Source : documentation Pi Vision

Dernière modification: 07/11/2022 16:14:08

Plus d'information: [defkey.com/fr/aveva-pi-vision](https://defkey.com/fr/aveva-pi-vision-raccourcis-clavier)[raccourcis-clavier](https://defkey.com/fr/aveva-pi-vision-raccourcis-clavier)

[Personnalisez ce PDF...](https://defkey.com/fr/aveva-pi-vision-raccourcis-clavier?pdfOptions=true)